**Міністерство освіти і науки України Вінницький національний аграрний університет**

# Методичні вказівки

до самостійної роботи №2 «Розрахунок цифрових вимірювальних каналів електричних величин»

з дисципліни

# **Контрольно-вимірювальні пристрої з основами метрології**

Для студентів спеціальності 141 – електроенергетика, електротехніка та електромеханіка

**Вінниця - 2021**

# **ЗМІСТ**

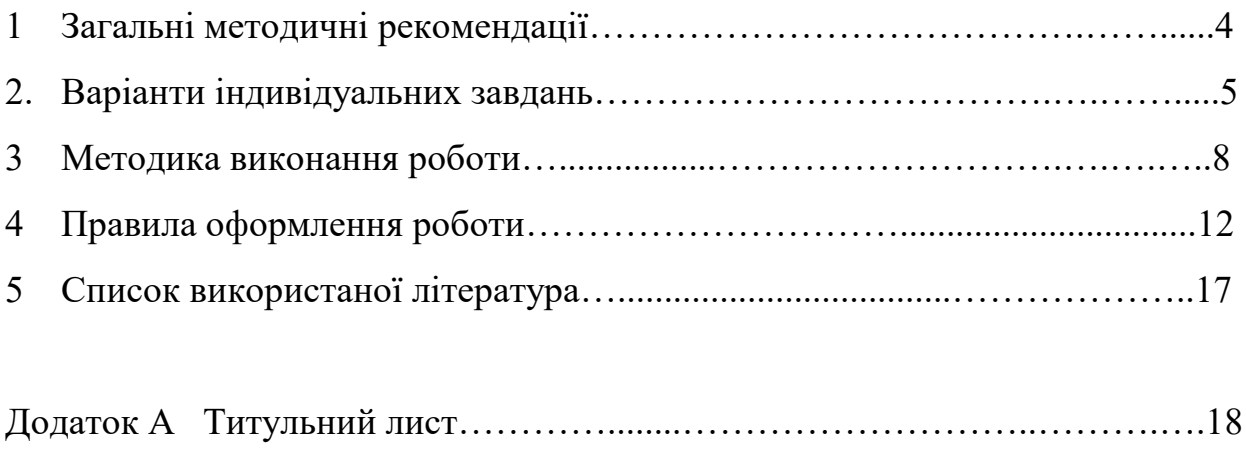

Додаток Б Індивідуальне завдання……….......……………………..………..19

## **1 ЗАГАЛЬНІ МЕТОДИЧНІ РЕКОМЕНДАЦІЇ**

Розрахунково-графічна робота повинна складатися із пояснювальної записки з необхідними розрахунками та результатами моделювання основних статичних метрологічних характеристик вимірювального каналу.

Складовим пояснювальної записки є:

- структурна схему і часові діаграми роботи вимірювального каналу;
- опис отримання вами функції перетворення вимірювального каналу в аналітичному вигляді (рівняння перетворення);
- результати моделювання та подання отриманої функції перетворення у трьох видах: аналітичне подання, графічне та табличне;
- результати моделювання та графічне подання відносної похибки квантування;
- результати моделювання та графічне подання чутливості;
- опис процесу нормування похибки квантування та її числове значення (клас точності);
- опис процесу виведення аналітичної залежності для оцінювання нижньої межі вимірювання та її числового значення;
- опис процесу виведення аналітичної залежності для оцінювання верхньої межі вимірювання та її числового значення;
- висновки;
- список використаних літературних джерел.

Обсяг пояснювальної записки має складати 8-10 машинописних аркушів формату А4.

Пояснювальна записка повинна мати у своєму складі також індивідуальне завдання та зміст.

#### **2 ВАРІАНТИ ІНДИВІДУАЛЬНИХ ЗАВДАНЬ**

*Індивідуальне завдання* на розрахунково-графічну роботу видається керівником та є складовою частиною пояснювальної записки. Варіанти індивідуальних завдань наведено в нижче наведених таблицях.

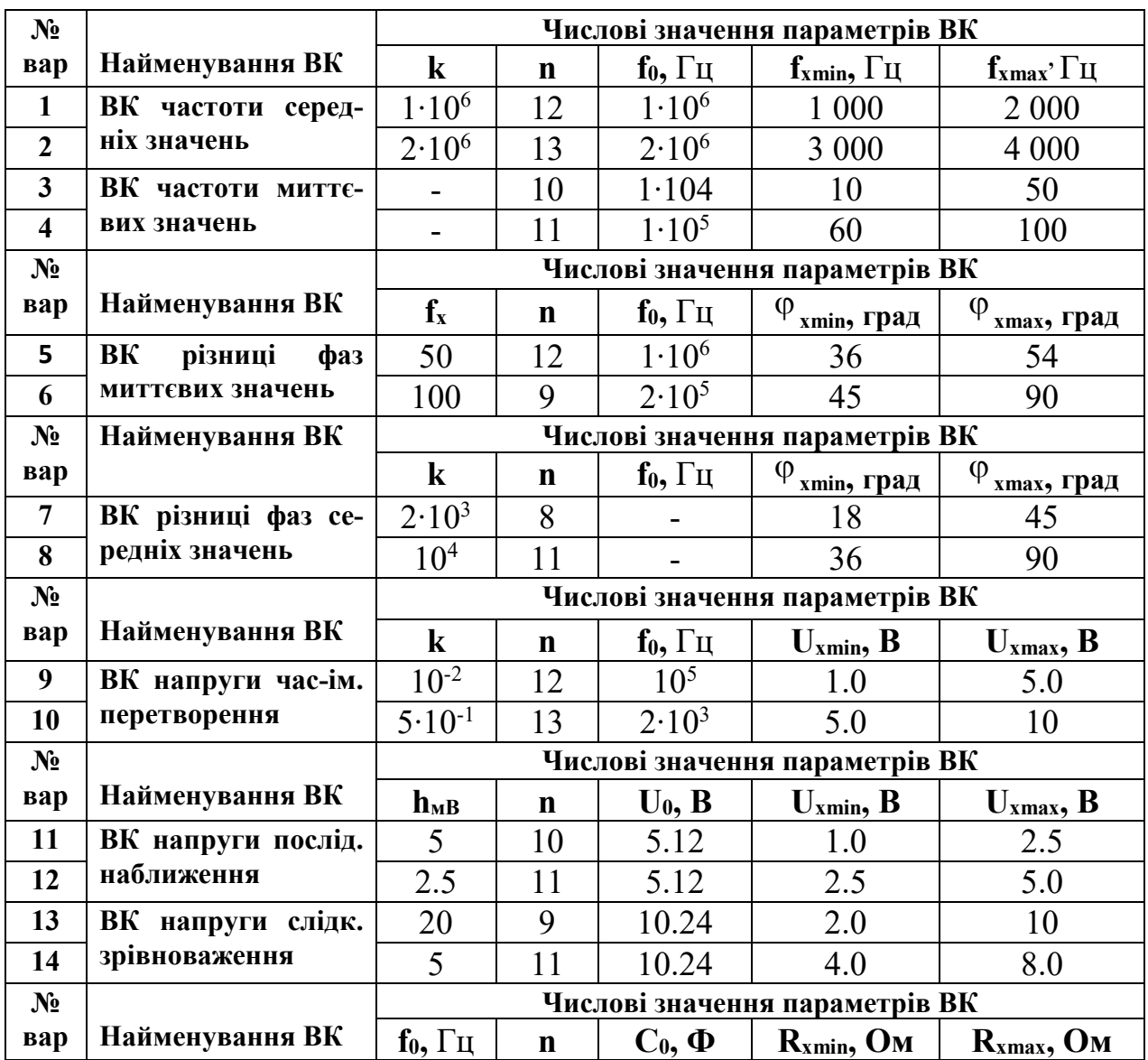

#### **Таблиця 1 – Варіанти індивідуальних завдань**

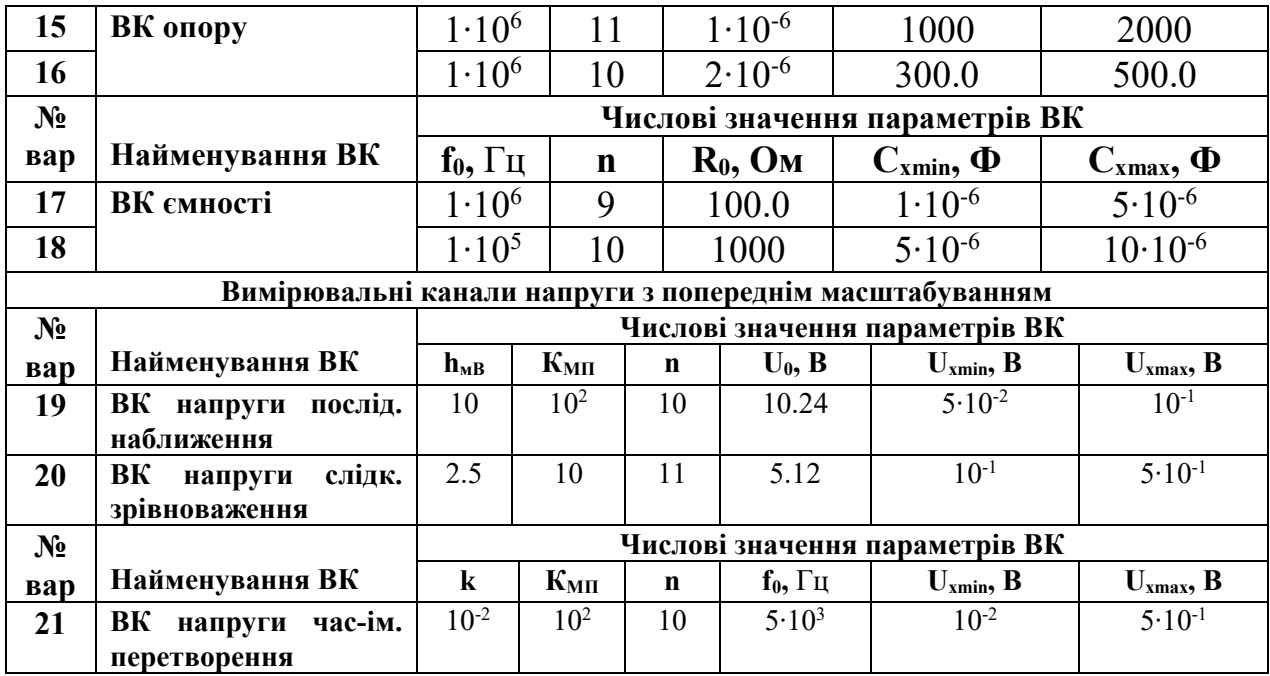

# **Таблиця 2 – Варіанти індивідуальних завдань**

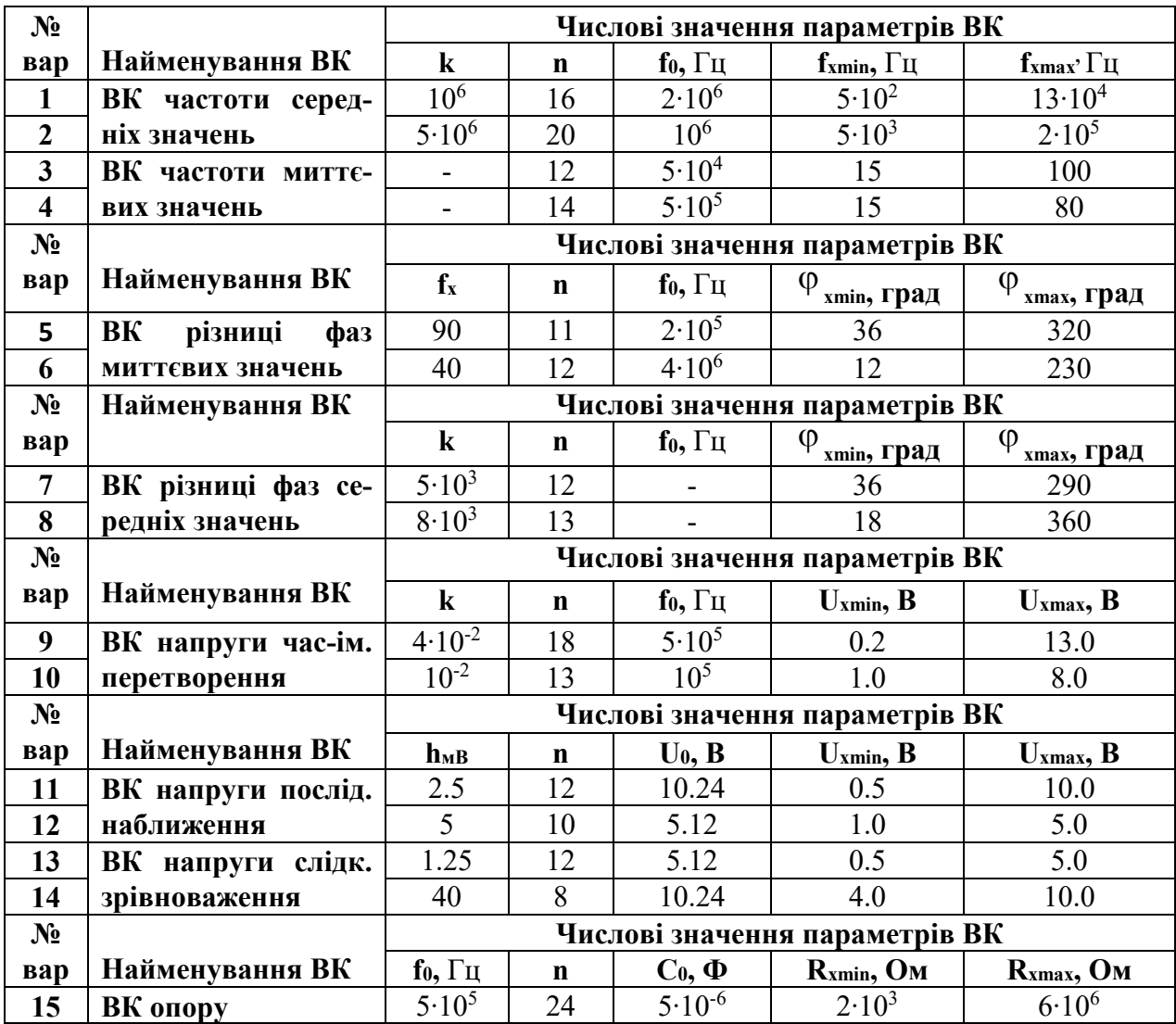

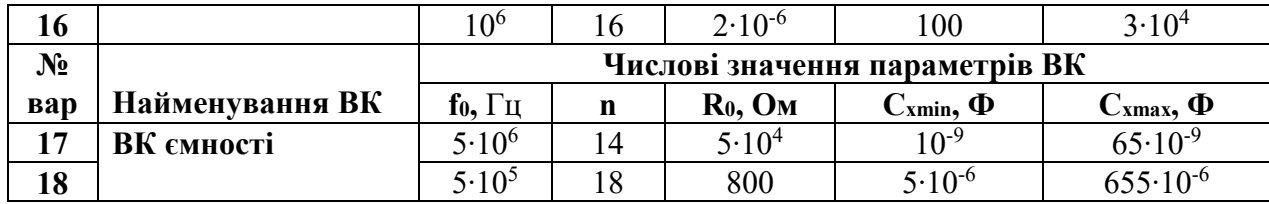

# **Таблиця 3 – Варіанти індивідуальних завдань**

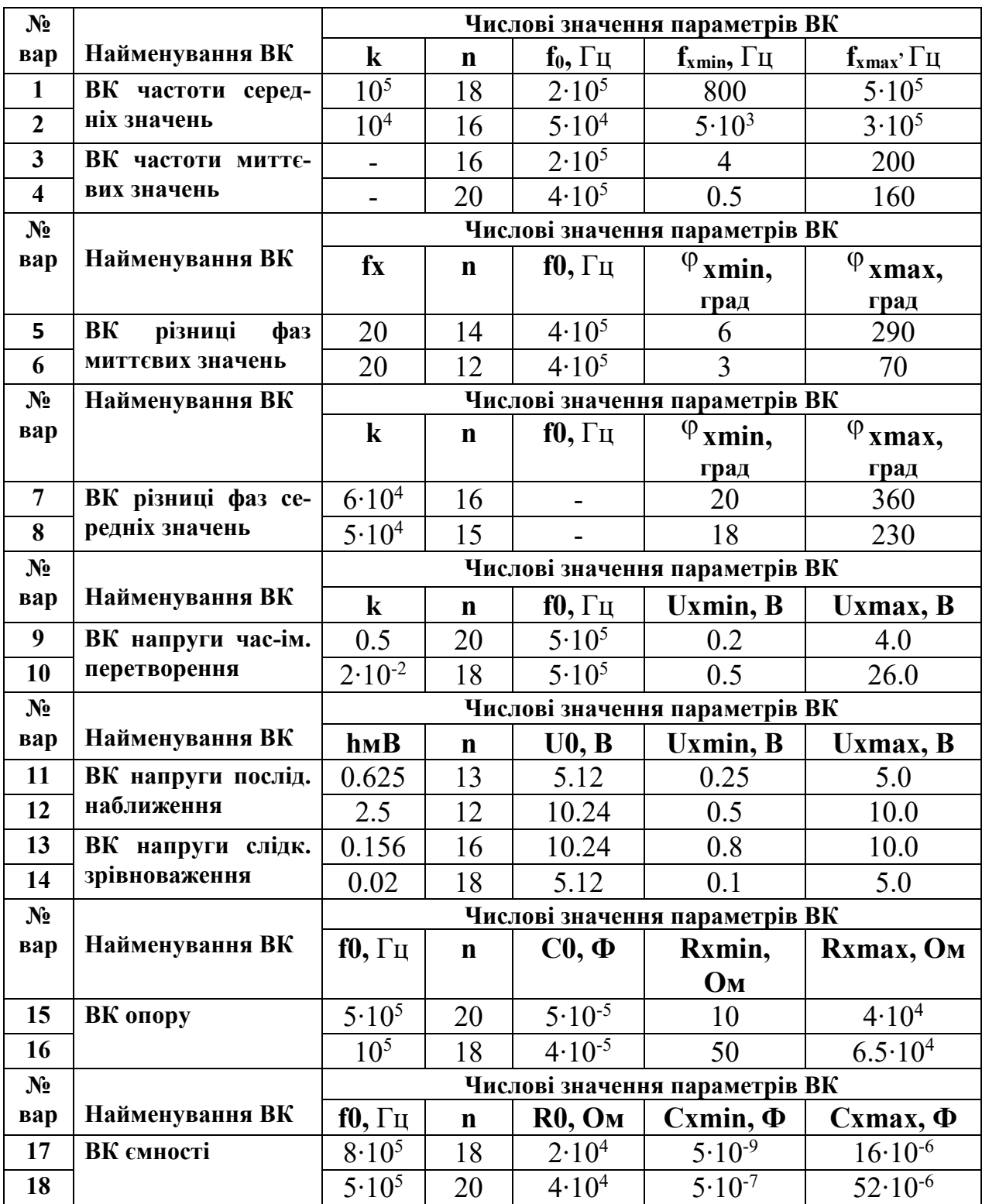

#### **3 МЕТОДИКА ВИКОНАННЯ РОБОТИ**

РГР повинно складатися з таких розділів:

- Титульний лист;
- Індивідуальне завдання;
- Зміст;
- Розділ 1 Структурна схема і функція перетворення ВК електричних величин;
- Розділ 2 Оцінювання основних статичних метрологічних характеристик;
- Висновки;
- Список використаних літературних джерел.

#### **Розділ 1 СТРУКТУРНА СХЕМА І ФУНКЦІЯ ПЕРЕТВОРЕННЯ ВК ЕЛЕКТРИЧНОЇ ВЕЛИЧИНИ**

Згідно до вашого варіанту оберіть із однієї з вище наведених таблиць (табл.1, табл.2 або табл.3) структурну схему вимірювального каналу і подайте її у вигляді рис.1.

Під рисунком структурної схеми розкрийте умовні позначення усіх її складових елементів.

**Примітка: Принцип дії структурної схеми не описувати.**

Згідно до вашої структурної схеми наведіть часові діаграми її роботи та подайте їх на рис.2.

Під рисунком часових діаграм розкрийте сутність усіх наведених там буквених позначень.

#### **Примітка: Опис часових діаграм сумісно з принципом дії структурної схеми не наводити.**

Користуючись часовими діаграмами детально опишіть послідовність виведення рівняння перетворення до вашого вимірювального каналу зі всіма проміжними викладками.

На підставі числових даних з вашого індивідуального завдання здійсніть комп'ютерне моделювання отриманого рівняння перетворення. Результати моделювання подайте у вигляді табл.4.

| <b>Рівняння</b> | Градуювальна             | Статична       |
|-----------------|--------------------------|----------------|
| перетворення    | характеристика           | характеристика |
|                 | Таблиця                  |                |
| Аналітична      | Примітка: В таблиці має  | Графічна       |
| залежність      | бути мінімум 50 значень. | залежність     |

**Таблиця 4 – Результати моделювання рівняння перетворення** 

#### **Розділ 2 ОЦІНЮВАННЯ ОСНОВНИХ СТАТИЧНИХ МЕТРОЛОГІЧНИХ ХАРАКТЕРИСТИК**

Із рівняння перетворення шляхом його диференціювання отримайте аналітичну залежність для оцінювання чутливості вимірювального каналу. В отриману формулу підставте вихідні дані з вашого індивідуального завдання і отримайте числове значення чутливості вимірювального каналу.

Отримайте також числове значення чутливості і по статичній характеристиці для заданого діапазону. Результати розрахунків зведіть в табл.5.

#### **Таблиця 5 – Результати розрахунку чутливості**

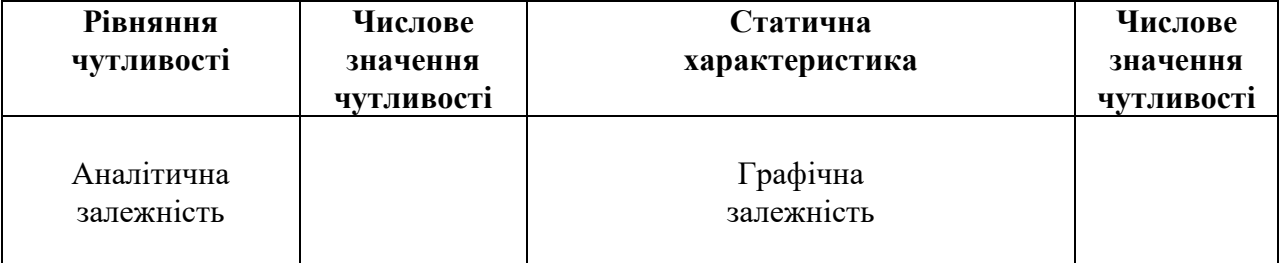

Порівняйте отримані результати.

Із рівняння перетворення отримайте залежність для оцінювання відносної похибки квантування для заданого діапазону зміни вхідної величини. В отриману формулу підставте вихідні дані з вашого індивідуального завдання і промоделюйте рівняння похибки квантування. На рис.3 наведіть графічну залежність похибки квантування в діапазоні зміни вимірюваної величини. Із отриманих значень похибки квантування виберіть максимальне значення і

користуючись метрологічним рядом класів точності отримайте нормоване значення похибки квантування  $\delta_{\text{\tiny KH}}$ .

#### **Нормований ряд класів точності:**

**[1,0; 1,5; 2,0; 2,5; 3,0; 4,0; 5,0;6.0] • 10<sup>n</sup> ,** де **n** може набувати значень 1; 0; -1; -2; ... .

#### **Примітка: Для побудови графічної залежності похибки квантування від вимірюваної величини має бути мінімум 50 значень.**

Обґрунтуйте, який параметр структурної схеми вашого вимірювального каналу обмежує нижню межу вимірювання і опишіть послідовність дій для отримання формули для оцінювання нижньої межі вимірювання.

В отриману формулу підставте вихідні дані з вашого індивідуального завдання і знайдіть числове значення для нижньої межі вимірювання.

Побудуйте графічну залежність нижньої межі вимірювання від параметра, що її обмежує. Дану графічну залежність наведіть на рис.4.

#### **Примітка: Для побудови графічної залежності нижньої межі вимірювання від параметра, що її обмежує, має бути мінімум 50 значень.**

Обґрунтуйте, який параметр структурної схеми вашого вимірювального каналу обмежує верхню межу вимірювання і опишіть послідовність дій для отримання формули для оцінювання верхньої межі вимірювання.

В отриману формулу підставте вихідні дані з вашого індивідуального завдання і знайдіть числове значення для верхньої межі вимірювання.

Побудуйте графічну залежність верхньої межі вимірювання від параметра, що її обмежує. Дану графічну залежність наведіть на рис.5.

#### **Примітка: Для побудови графічної залежності верхньої межі вимірювання від параметра, що її обмежує, має бути мінімум 50 значень.**

#### **Висновки**

Зведіть отримані числові значення розрахованих основних статичних метрологічних характеристик в табл.6.

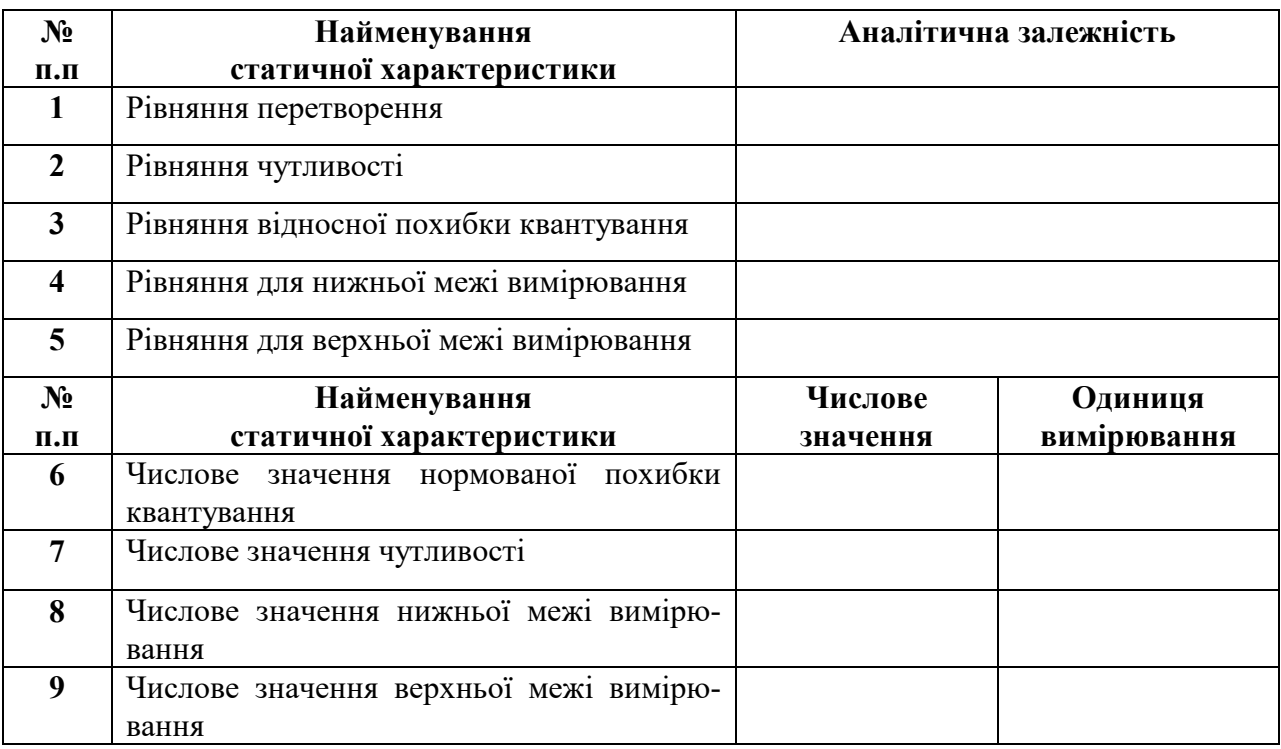

#### **Таблиця 6 – Результати розрахунків**

Дайте короткий аналіз отриманих статичних метрологічних характери-

стик вашого вимірювального каналу.

### **4 ПРАВИЛА ОФОРМЛЕННЯ РОБОТИ**

Оформляти РГР необхідно у відповідності до стандарту ДСТУ 3008-95, вимоги якого в стислій формі наведено нижче.

РГР необхідно оформляти на аркушах формату А4 (210 х 297) за допомогою комп'ютерної техніки. Текст слід друкувати через 1,5 інтервала на одному боці аркушів білого паперу без рамок, шрифтом близьким до машинного (наприклад, Word-№14), додержуючись таких розмірів від країв аркуша: верхній, лівий і нижній – не менше 20 мм, правий – не менше 10 мм. Скорочення слів – відповідно до чинних стандартів. Помилки виправляти зафарбуванням білим коректором і нанесенням на тому ж місці виправленого тексту.

#### **ВИКОРИСТОВУВАТИ КСЄРОКОПІЇ ТА СКАНУВАННЯ –ЗАБОРОНЕНО!**

Складові частини необхідно записувати у вигляді заголовків без виділення і підкреслення. Перенесення слів у заголовках не допускається. Крапка в кінці заголовків не ставиться. Відстань між заголовком і текстом 3 інтервала, між текстом і заголовком 3-4 інт., між заголовками – така, як у тексті. Не допускається розміщувати заголовок в нижній частині сторінки, якщо після нього розміщено менше двох рядків тексту.

4.1 Титульний лист. Титульний лист є обкладинкою РГР і входить в загальну кількість аркушів але не нумерується. Зразок виконання титульного листа наведено в додатку А.

4.2 Індивідуальне завдання. Оформляється по відповідній формі (додаток Б) і розміщується за титульним листом. Входить в загальну кількість аркушів але не нумерується.

4.3 Зміст. З даного аркуша проставляється номер сторінки у правому верхньому куті сторінки без крапки в кінці. До змісту включаються всі заголовки, які слідують в РГР після змісту і так, як вони подані в тексті, а також всі додатки, якщо вони є.

4.4 Заголовки розділів друкуються великими буквами посередині рядка. Нумеруються порядковими номерами (1, 2, 3,... і т.д.). Після номера крапка не ставиться, а пропускається один знак. Номер не повинен виступати за абзац.

Посилання на розділи виконується за формою: "...*наведено в розділі 3*".

Заголовки підрозділів, пунктів, підпунктів друкуються з абзацу (відступ – 5 знаків) малими буквами починаючи з великої. Нумеруються в межах розділів (3.2 ; 3.2.1 ; 3.2.1.1; ... і т.п.). Після номера крапка не ставиться, а пропускається один знак. Номер не повинен виступати за абзац.

4.5 Переліки. Після тексту ставиться двокрапка, кожний перелік починається з абзацу і нумерується малими буквами українського алфавіту з дужкою, або ставиться дефіс. Для подальшої деталізації переліку використовуються арабські цифри з дужкою.

Наприклад:

*а) текст переліку . . .* 

*та його продовження;*

*б) текст переліку:*

 *1) текст переліку в переліку . . .*

 *та його продовження;*

 *2) . . . ;*

 *в) останній перелік.*

4.6 Примітки. Одна примітка не нумерується. З абзацу друкується слово "*Примітка.*", після якого ставиться крапка і починаючи з великої букви в тому ж рядку друкується текст примітки. Продовжується текст без абзацу. Якщо приміток кілька, то вони нумеруються арабськими цифрами з крапкою. Для цього з абзацу друкується слово "*Примітки:*" і з нового рядка з абзацу після номера примітки, крапки і пропуску одного знаку друкується текст примітки починаючи з великої букви. Продовжується текст без абзацу. Після кожної примітки крапка не ставиться.

4.7 Формули. Кожна формула друкується з нового рядка симетрично до тексту. Між формулою і текстом пропускається один рядок. Кожне пояснення значень символів, числових коефіцієнтів, що входять до формули, наводяться під формулою з абзацу і в тій послідовності, у якій вони наведені у формулі. В кінці кожного пояснення проставляється крапка з комою, а в кінці останнього крапка. Перший рядок пояснень починається з абзацу словом "*де*" і без будь-якого знака після нього (після формули в цьому випадку ставиться кома).

Наприклад,

*Таким чином, момент тертя в кернових опорах*

$$
M_m = -\kappa G^{1,5},\qquad \qquad (4.1)
$$

*де к – коефіцієнт пропорційності;*

 *G – вага рухомої частини вимірювального механізму.*

Якщо формула знаходиться в кінці речення, то після неї ставиться крапка. Якщо формула довга, то переносити її на наступні рядки можна тільки на математичних знаках, повторюючи знак на початку наступного рядка. При цьому знак множення "• " замінюється знаком "х".

При підстановці числових значень дотримуються наступної форми запису: формула – числова підстановка – результат з вказаною в квадратних дужках розмірністю.

$$
I = \frac{U}{R} = \frac{220}{100} = 2.2 \, [A]. \tag{4.2}
$$

Всі формули нумеруються в межах розділу в круглих дужках, з правої сторони, в кінці рядка, на рівні закінчення формули, вказуючи номер розділу і порядковий номер формули в розділі, розділених крапкою.

Посилання на формули виконують за формою: "...за формулою (4.2)…*"*

4.8 Ілюстрації. Ілюстрації необхідно виконувати тушшю, простим олівцем або комп'ютерною технікою. Ілюстрація розміщується симетрично до тексту після першого посилання на неї на даній сторінці або на наступній, якщо на даній вони не поміщається.

Між ілюстрацією і текстом пропускається один рядок.

На всі ілюстрації мають бути посилання за формою: "...*наведено на рисунку 3.2".*

Всі ілюстрації називаються рисунками і позначаються під ілюстрацією симетрично до неї за такою формою: *"Рисунок 3.5 – Найменування рисунка*".

Крапка в кінці не ставиться. Якщо найменування рисунка довге, то воно продовжується у наступному рядку починаючи від найменування.

Нумеруються ілюстрації в межах розділів, вказуючи номер розділу і порядковий номер ілюстрації в розділі розділяючи їх крапкою.

Пояснюючі дані розміщуються під ілюстрацією над її позначенням.

4.9 Таблиці. Таблиці розміщуються симетрично до тексту після першого посилання на даній сторінці або на наступній, якщо на даній вони не розміщуються і так, щоб зручно було їх розглядати без повороту або з поворотом на кут 90° за годинниковою стрілкою.

На всі таблиці мають бути посилання: "...*наведено у таблиці 2.3".*

Таблиці нумеруються в межах розділів і позначаються над таблицею зліва від її початку за формою: "*Таблиця 1.2 – Найменування таблиці*". Крапка в кінці не ставиться. Якщо найменування таблиці довге, то воно продовжується у наступному рядку починаючи від найменування.

При перенесенні таблиці на наступну сторінку необхідно повторювати шапку або боковик таблиці, або замінювати відповідно номерами, що наводяться на початку таблиці під шапкою чи в боковику таблиці. При цьому найменування таблиці вказується тільки над першою частиною, а над іншими частинами зліва друкується "*Продовження таблиці 4.2*" без крапки в кін-

ці. Над останньою частиною друкується "*Закінчення таблиці 4.2*" без крапки в кінці.

Діагональне ділення шапки таблиці не допускається.

 Графа N-п/п в таблицю не включається. При необхідності нумерують в боковику таблиці.

Числові дані друкуються посередині графи дотримуючись розрядності та з однаковою кількістю знаків після коми. Слова записуються з однієї позиції малими буквами починаючи з великої.

4.10 Висновки. Висновки друкуються з нової сторінки з заголовком "*ВИСНОВКИ*" – який друкують по середині рядка.

4.11 Список використаної літератури. Друкують з нової сторінки з заголовком "*СПИСОК ВИКОРИСТАНОЇ ЛІТЕРАТУРИ*" – по середині рядка. Список повинен містити в собі тільки ті літературні джерела, на які зроблені посилання в тексті РГЗ. Посилання на літературу в тексті РГЗ наводяться у квадратних дужках [1], вказуючи порядковий номер літератури в списку. Нумерація посилань повинна починатися з одиниці і далі по порядку.

В списку літературу наводять не в алфавітному порядку, а в порядку посилання на неї в тексті, і на тій мові, на якій вона видана.

# **СПИСОК ВИКОРИСТАНОЇ ЛІТЕРАТУРИ**

- 1. Орнатский П.П. Теоретические основы информационноизмерительной техники. – К.: Выща школа, 1983. –455с.
- 2. Орнатский П.П. Автоматические измерения и приборы (аналоговые и цифровые). -К.: Вища школа, 1986.
- 3. Поджаренко В. О., Кухарчук В. В. Вимiрювання i ком′ютерновимiрювальна технiка. - К.: УМК ВО, 1991.-240с.
- 4. Володарський Є.Т., Кухарчук В.В., Поджаренко В.О., Сердюк Г.Б. Метрологічне забезпечення вимірювань і контролю. –Вінниця: ВДТУ, 2001. –219с.
- 5. Основи метрології та вимірювальної техніки / Підручник: За ред. Б. Стадника. – Львів: Бескид-Біт, 2003. – Т1, 2.
- 6. Кухарчук В.В., Кучерук В.Ю., Долгополов В.П., Грумінська Л.В. Метрологія та вимірювальна техніка. –Вінниця: ВНТУ, 2004. –252с.
- 7. Основи метрології та електричних вимірювань / Підручник: За ред. В. Кухарчука. – Вінниця: ВНТУ, 2011. – 522с.
- 8. Основи метрології та електричних вимірювань / Підручник: За ред. В. Кухарчука. – Херсон: Олди-Плюс, 2013. – 538с.
- 9. ДСТУ 2681-94. Метрологія. Терміни та визначення. -К.: Держстандарт України, 1994.-68с.